**FAKULTA INFORMATIKY, MASARYKOVA UNIVERSITA V BRN**

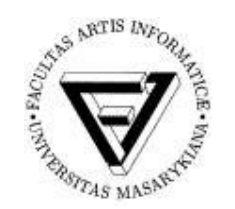

Slide k přednášce

# PV003 - Architektura relačních databází

Milan Drášil, únor 2004

### Souborově orientované systémy:

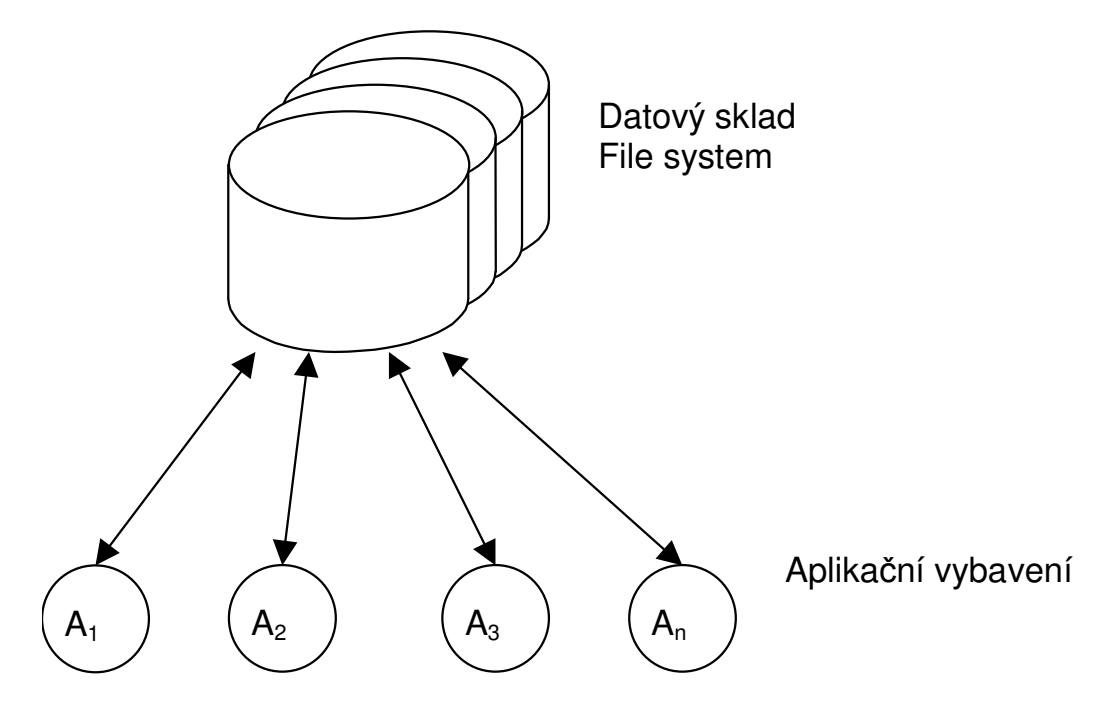

## **Výhody:**

- **optimalizace datových struktur vzhledem k ešené problematice**
- **menší systémové nároky**

### **Nevýhody:**

- **aplikaní závislost**
- **obtížné zabezpeení konzistence dat**
- **obtížná realizace konkurentních operací (zamykání soubor)**
- **obtížná itelnost – dokumentovatelnost datového modelu**
- **tém nemožný transakní pístup pro operaci s daty**
- **obtížné ízení pístupových práv**

### **Databázově orientované systémy:**

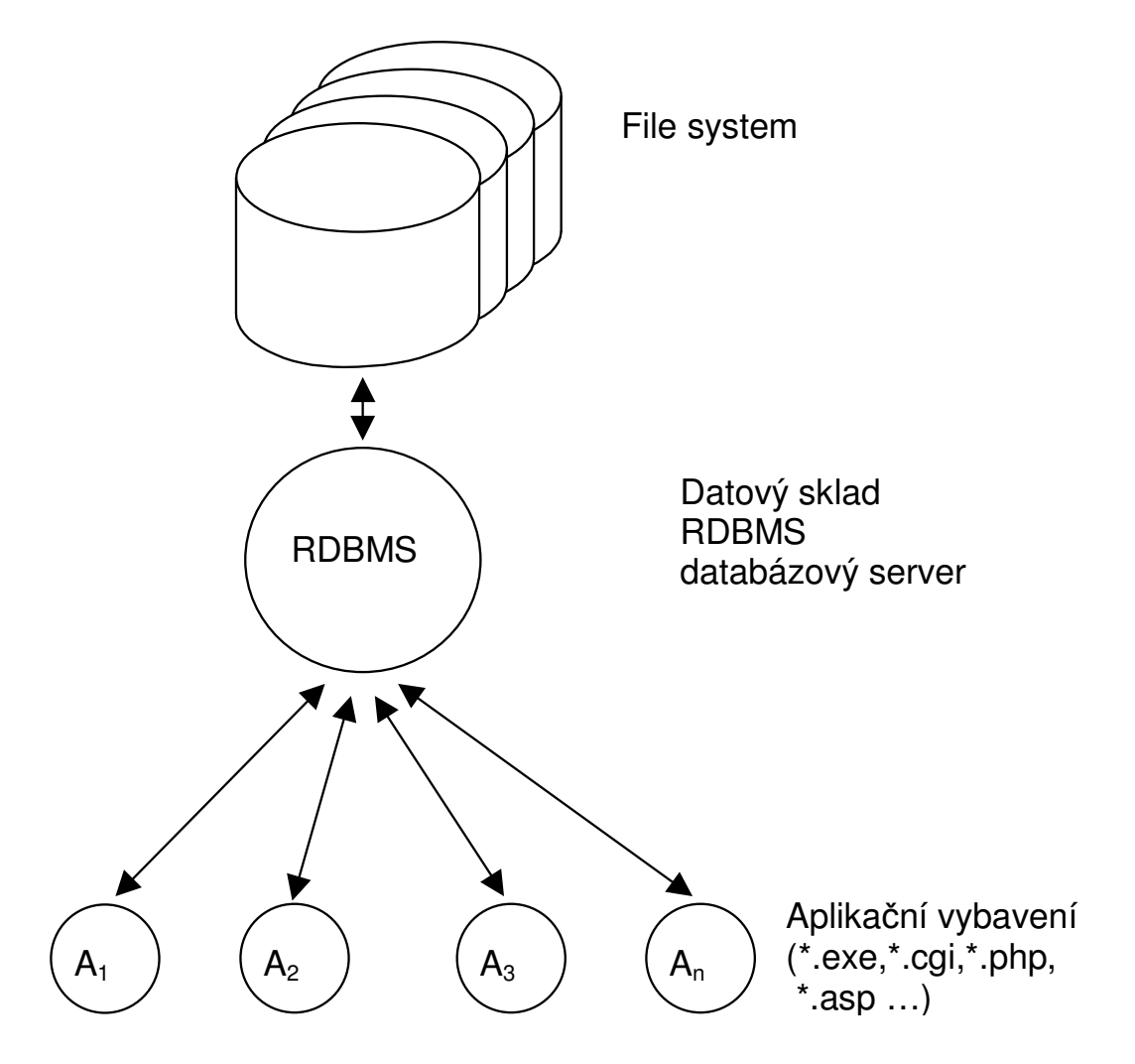

**Výhody:**

- **aplikaní "nezávislost"**
- **snadné zabezpeení konzistence dat**
- **snadná realizace konkurentních operací**
- **snadná itelnost - dokumentovatelnost datového modelu**
- **standardizovaná data umožují i standardní vývoj IS, strukturovanou analýzu problematiky (vývoj pomocí prostedk CASE), od konceptuálního datového modelu je pechod do fyzického DM takka automatizovatelný.**
- **neprocedurální pístup k datum (tj. neíkám "jak" to chci, ale "co" chci)**

### **Nevýhody:**

- **obtížná implementace nestandardních pístupových technik**
- **-** obtížná implementace komplikovanějších datových **struktur, je nutné je normalizovat do tabulek a to mže zpomalit pístup k datm**
- **neprocedurální pístup k datum**

**Relaní databáze (Codd erven 1970, ACM Journal, Communications of ACM):**

- **datové struktury jsou n-ární relace**
- **relace je reprezentována tabulkou, výtem pravdivých ntic relace**
- **nad relacemi jsou proveditelné operace (relaní algebra)**
	- **a) projekce**
	- **b) selekce**
	- **c) násobení**
	- **d) sjednocení**
	- **e) prnik**

**Požadavky na jazyk relaní databáze**

- **vytváení, modifikace a rušení relací**
- **dotazy nad tabulkami tj. implementace relaní algebry**
- **vkládání, zm**-**na, odstran**-**ní ádku v tabulce**
- **garance konzistence dat**
- **ízení pístupových práv**

**Krátká historie SQL:**

- **IBM se v**-**novala vývoji jazyka, který by "lidským" zpsobem zabezpeil operace nad relacemi, vznikl jazyk SEQUEL (Structured English Query Language)**
- **Z SEQUEL (už se angličtině asi moc nepodobal) později vznikl jazyk SQL**

**Structured Query Language**

**dnes všeobecn**- **uznáván za standard pro komunikaci s relaními databázemi.**

- **Jsou kodifikovány standardy SQL (ANSI, ISO/IEC)**

**Vývoj v komerních firmách jde vývoj (pochopiteln**-**!) rychleji, než práce standardizaních komisí univerzální standard neexistuje jednotlivé implementace se liší (ORACLE, MS-SQL, INFORMIX, DB2)**

**ásti jazyka SQL**

- **Defininí ást – Data Definition Language**
- **Manipulaní ást – Data Manipulation Language**
- **ízení transakcí – Transaction Control**

**Procedurální nadstavby**

- **Transact SQL (MS-SQL,Sybase)**
- **PL/SQL (Procedural Language/SQL, ORACLE)**

**Souborový pístup k datm:**

```
FILE *inf;
inf=fopen(…);
while( )
 {
  fseek(inf,…);
  fread(inf,…);
 }
```
**Embedded SQL:**

```
sprintf(sqlStmt,"select jmeno , prijmeni from …");
EXEC SQL PREPARE ST01 FROM sqlStmt;
EXEC SQL DECLARE CST01 CURSOR FOR ST01;
EXEC SQL DESCRIBE SELECT LIST FOR ST01 INTO selda;
EXEC SQL OPEN CURSOR CST01;
EXEC SQL WHENEVER NOT FOUND GOTO QUERY_FINISHED;
while(..)
 {
 EXEC SQL FETCH CST01 USING DESCRIPTOR selda;
 }
QUERY_FINISHED:
EXEC SQL CLOSE CURSOR CST01;
```
#### **Lexikální konvence SQL:**

**Píkaz jazyka SQL mže být víceádkový mohou být použity tabelátory. Tedy píkaz**

**SELECT ENAME, SAL\*12, MONTHS\_BETWEEN (HIREDATE,SYSDATE) FROM EMP;**

**a píkaz**

**SELECT ENAME, SAL \* 12, MONTHS\_BETWEEN( HIREDATE, SYSDATE ) FROM EMP;**

**jsou ekvivalentní.**

**Velká a malá písmena nejsou podstatná v rezervovaných slovech jazyka SQL a identifikátorech. Tedy píkaz:**

```
SELECT
    ename,
    sal * 12,
    month_between( HIREDATE, SYSDATE )
FROM emp;
```
**je ekvivalentní s pedchozími píkazy.**

#### **Základní elementy jazyka SQL:**

- **Konstanty (101,'text','''nco jiného''')**
- **Integer (5803042157)**
- **Number (580304.2157)**
- **Datové typy (int, number(***m,n***), date, varchar(***n***),long, long raw)**
- **NULL speciální hodnota pro prázdnou hodnotu**
- **Komentáe (/\* \*/)**
- **Objekty databázového schématu (tabulky, pohledy, indexy, sekvence, …)**

**Z uvedeného vyplývá, že píkazy jazyka jsou závislé na zadaném databázovém schématu, tedy jeden píkaz SQL mže být syntakticky správný v jednom schématu a v jiném nikoli. Napíklad dotaz na tabulku je syntakticky špatn**-**, když ve schématu tabulka daného jména neexistuje.**

**DDL – Data Definition Language**

```
Vytváení tabulek píkaz create table
```

```
CREATE TABLE scott.emp
 (
  empno NUMBER,
 ename VARCHAR2(10)
 );
```

```
CREATE TABLE emp
 (
 empno NUMBER CONSTRAINT pk_emp PRIMARY KEY,
  ename VARCHAR2(10) CONSTRAINT nn_ename NOT NULL
                    CONSTRAINT upper_ename
                    CHECK (ename = UPPER(ename)),
  job VARCHAR2(9),
 mgr NUMBER CONSTRAINT fk_mgr
                    REFERENCES scott.emp(empno),
 hiredt DATE DEFAULT SYSDATE,
 sal NUMBER(10,2) CONSTRAINT ck_sal
                    CHECK (sal > 500),
 comm NUMBER(9,0) DEFAULT NULL,
 deptno NUMBER(2) CONSTRAINT nn_deptno NOT NULL
                    CONSTRAINT fk_deptno
                      REFERENCES scott.dept(deptno)
```
**);**

**Modifikace tabulek - píkaz alter table**

**Pidání sloupce:**

**ALTER TABLE emp ADD ssn varchar2(32);**

**Změna typu sloupce:** 

**ALTER TABLE emp modify date\_of\_birth (26);**

#### **Odebrání sloupce:**

**ALTER TABLE emp DROP COLUMN date\_of\_birth;**

**Integritní omezení:**

**Primární klí:**

**ALTER TABLE EMP ADD CONSTRAINT pk\_emp PRIMARY KEY (empno,deptno);**

**Cizí klí:**

**ALTER TABLE EMP ADD CONSTRAINT fk\_deptno FOREIGN KEY (deptno) REFERENCES scott.dept(deptno);**

**Pehled integritních omezení:**

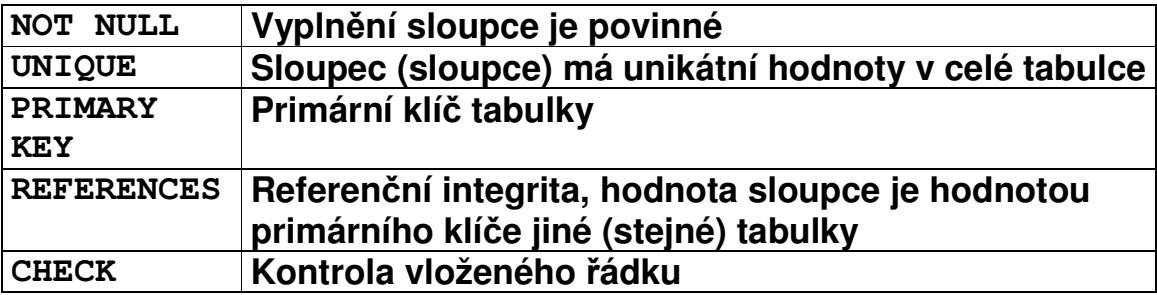

**Indexování tabulek píkaz - create index**

**Index je uspoádaný seznam všech hodnot jednoho nebo více sloupc:**

- **rychlý pístupu k ádkm tabulek**
- **pístupu do tabulek v po ad podle uspoádání**

**CREATE INDEX emp\_idx1 ON emp (ename, job);**

**není totéž, co**

**CREATE INDEX emp\_idx1 ON emp (job, ename);**

**Pro získání jednoznané hodnoty typu INT (celé íslo) slouží tzv. sekvence. Obyejn**- **jsou využívány v t**-**ch situacích, kde neexistuje objektivní primární klí v relaní tabulce. Hodnota sekvence je generována nezávisle na transakním zpracování. Ke každé sekvenci pistupujeme pomocí pseudosloupc:**

**CURRVAL vrací souasný stav sekvence NEXTVAL vrací následný stav sekvence**

```
CREATE SEQUENCE SEQ1;
CREATE SEQUEMCE SEQ1
 START WITH 32 INCREMENT BY 100;
```
### **Píkaz DROP:**

**DROP** *typ\_objektu jméno\_objektu* **odstraní objekt z datového schématu.**

**Nap.**

**DROP PUBLIC SYNONYM S1; odstraní ze schématu synonymum s1**

**Klauzule CASCADE CONSTRAINTS odstraní intergritní omezení související s touto tabulkou.**

**DROP TABLE OKRES CASCADE CONSTRAINTS;**

**odstraní i integritní omezení P01\_OBEC\_FK01**

**Synonyma:**

**CREATE PUBLIC SYNONYM T1 FOR TABULKA1; CREATE PUBLIC SYNONYM TABULKA1 FOR U1.TABULKA1;**

### **DML – Data Manipulation Language**

### **Vkládání ádk do tabulek**

**Píkaz INSERT:**

**INSERT INTO** *tabulka (sloupec1,sloupec2,…,sloupecn)* **VALUES** *(hodnota1,hodnota2,…,hodnotan)*

**Poadí sloupc nemusí odpovídat poadí v definici tabulky a nemusí být všechny.**

```
INSERT INTO tabulka
VALUES (hodnota1,hodnota2,…,hodnotan)
```
**Poadí sloupc musí odpovídat poadí v definici tabulky, nedoporuuje se – zm**-**na struktury tabulky, pidání sloupc vynucuje zm**-**nu všech aplikací, které takový insert používají.**

**Pi píkazu INSERT se kontrolují všechna integritní omezení na tabulce.**

**V pípad**-**, že není dodána hodnota a v definici tabulky je použita DEFAULT klausule, potom je dosazena píslušná hodnota z DEFAULT klausule.**

**Sloupce které jsou primárním nebo unikátním klíem jsou vždy indexovány, kontrola je rychlá.**

**Kontrola referenní integrity - sloupce, na které odkazuje referenní integrita jsou bu primární, nebo unikátní klíe, proto je kontrola referenní integrity rychlá.**

## **Zm**-**na hodnot v ádcích tabulky**

**Píkaz UPDATE:**

```
UPDATE tabulka SET
 sloupec1=hodnota1,
 .
 .
 sloupecn= hodnotan
```
**Zm**-**ní hodnoty na všech ádcích**

```
UPDATE tabulka SET
 sloupec1=hodnota1,
 .
 .
 sloupecn= hodnotan
WHERE
 logická_podmínka
nap. WHERE (VEK>40) and (VZDELANI='MUNI')
```
**Pi píkazu UPDATE se kontrolují všechna dotená integritní omezení na tabulce.**

**Pi zm**-**n**- **hodnoty sloupce, který je primárním nebo unikátním klíem je kontrola rychlá, sloupce jsou indexovány.**

**Pi zm**-**n**- **hodnoty sloupce, na který odkazuje jiná tabulka cizím klíem je kontrolována korektnost této operace, tedy prochází se "detailová" tabulka a kontroluje se výskyt staré hodnoty, v pípad**- **jeho nalezení operace koní chybou. Z toho plyne nutnost vytvoit indexy na každý cizí klí!**

**Odstran**-**ní ádk z tabulky**

**Píkaz DELETE:**

**DELETE FROM** *tabulka*

**Odstraní vše!**

**DELETE FROM** *tabulka* **WHERE** *podminka*

**Pi mazání ádku z tabulky, na kterou odkazuje jiná tabulka cizím klíem je kontrolována korektnost této operace, tedy prochází se "detailová" tabulka a kontroluje se výskyt mazané hodnoty, v pípad**- **jeho nalezení operace koní chybou. Další dvod, pro vytváet index na každý cizí klí!**

**ON DELETE klausule**

**CASCADE – pi odstran**-**ní ádk z nadízené tabulky (a1) se odstraní i ádky z tabulky podízené (b1).**

```
create table a1
 (i int primary key);
create table b1
(i int references a1(i) on delete cascade);
```
**SET NULL – pi odstran**-**ní ádk z nadízené tabulky (a1) se odstraní je nastavena hodnota cizích klí podízené tabulky (b1) na hodnotu NULL.**

```
create table a1
 (i int primary key);
create table b1
(i int references a1(i) on delete cascade);
```
**Výb**-**r z tabulek (vytváení relací) Jednoduché píkazy SELECT:**

**select all SL1, SL2 from TABULKA;**

**Sloupce lze v rámci píkazu SELECT pejmenovat:**

**select SL1 A,SL2 B from TABULKA;**

**Výstup lze uspoádat (pi velkých tabulkách je nutné na sloupce vytvoit index):**

**select SL1 A,SL2 B from TABULKA order by SL1;**

**select SL1 A,SL2 B from TABULKA order by SL1 DESC;**

**Fráze distinct neopakuje stejné ádky)**

**select distinct SL1 A,SL2 B from TABULKA;**

**select SL1,SL2 from TABULKA where SL1 ='BRNO' and SL2>0;**

**select SL1,SL2 from TABULKA where upper(SL1)='BRNO';**

### **Spojování tabulek (join) – násobení a selekce :**

**select OS.JMENO Jméno, OS.PRIJMENI Píjmení, OK.NAZEV Okres, OB.NAZEV Obec, CO.NAZEV "ást obce", OS.ADRESA\_CPOP "íslo popisné" from P01\_OKRES OK, P01\_OBEC OB, P01\_CAST\_OBCE CO, P01\_OPSUB OS where OS.ID =58342157 AND OS.ADRESA\_OKRES=OK.ID AND OS.ADRESA\_OBEC =OB.ID AND OS.ADRESA\_COBCE=CO.ID**

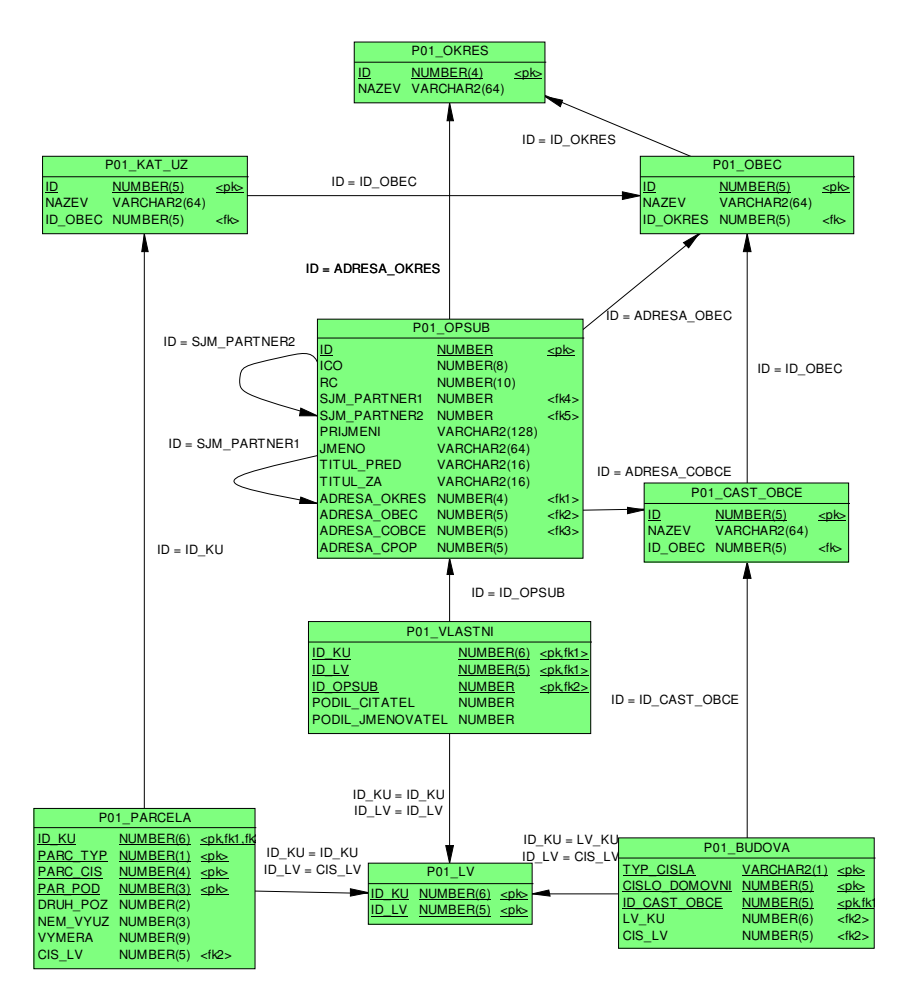

WHERE klausule

1) Porovnání výrazu s výrazem nebo poddotazem (subquery)

```
select * from
 P01_OPSUB
where ADRESA_OBEC=
 (select ID from P01_OBEC where nazev='Praha');
2) Porovnání výrazu se seznamem výrazů nebo poddotazem
select * from
 P01_OPSUB
where
ADRESA_OBEC = SOME(3701,3801,3201);
select * from
 P01_OPSUB
where
 ADRESA_OBEC <> ALL(3701,3801,3201);
3) Příslušnost k množině
select * from
P01_OPSUB
where ADRESA_OBEC IN
 (select ID from P01_OBEC where
poet_obyv>2000);
4) Rozsahový dotaz
 select * from
  P01_OPSUB
 where
  RC BETWEEN 5800000000 AND 5899999999;
```

```
5) NULL test
```

```
select * from
P01_OPSUB
Where TITUL_PRED IS NOT NULL;
6) Existence v poddotazu
select * from
 P01_OPSUB A
Where exists
 (
  select NULL from
   P01_OBEC B
  where
   B.ID=A.ADRESA_OBEC AND
   B.ID_OKRES<>A.ADRESA_OBEC
 );
7) Srovnání řetězců
select * from
 P01_OPSUB
where
PRIJMENI LIKE 'Nov%';
8) Logická kombinace 1) – 7)
select id,nod2 from tp_hrany
where user_name=user and task_id=taskid and
nod1=curr_node and id <> curr_edge and switch=1
and exists
(select null from tp_uzly where user_name=user
and task_id=taskid and
tp_uzly.id=tp_hrany.nod2);
```
### Množinové operace nad relacemi:

Sjednocení:

**select** … **union [all] select…**

Průnik:

**select** … **intersect select…**

Diference:

**select** … **minus select…**

Každý select je formálně tabulka

```
select * from
 (
  select JMENO, PRIJMENI
  FROM …
  ORDER BY PRIJMENI||RC
 )
WHERE PRIJMENI||RC BETWEEN 'xxxx' AND 'yyyy';
```
### **Uložené píkazy SELECT = VIEW**

**create view** *jmeno* **as select …**

**S objekty typu view se v DML zachází:**

 $SELECT:$  **stejně jako s tabulkami** 

- **UPDATE: všechny sloupce jsou jednoznan piazeny key-preserved tabulkám – tj. takovým tabulkám jejichž každý klí je zárove klíem view, píkaz m**-**ní** řádky právě jedné tabulky,
- $\overline{D}$ ELETE : <mark>řádky view odkazují na právě jednu key-preserved</mark> **tabulku, z ní jsou ádky vymazány**
- **INSERT:nesmí se explicitn nebo implicitn odvolávat na sloupce náležící non-key-preserved tabulce,** všechny vkládané sloupce náleží právě jedné key**preserved tabulce**

```
CREATE TABLE ODDELENI
 (
 ID INT PRIMARY KEY,
 NAZEV VARCHAR2(256)
);
CREATE TABLE PRACOVNIK
 (
  ID INT PRIMARY KEY,
  JMENO VARCHAR2(32),
  PRIJMENI VARCHAR2(32),
  ID_ODD INT,
  CONSTRAINT PFK1 FOREIGN KEY (ID_ODD)
    REFERENCES ODDELENI(ID)
 );
CREATE VIEW PRAC_EXT AS
SELECT
A.ID ID_PRAC,
A.PRIJMENI PRIJMENI,
A.JMENO JMENO,
B.ID ID_ODD,
B.NAZEV NAZ_ODD
FROM
PRACOVNIK A,
ODDELENI B
WHERE
A.ID_ODD=B.ID;
1) Které sloupce z tohoto VIEW jdou vkládat?
```
- 
- **2) Které sloupce z tohoto VIEW jdou m**-**nit?**
- **3) Lze z tohoto VIEW mazat (DELETE), co se stane pi?**

**Jeden až n**-**kolik pracovník ze stejné oblasti má pid**-**len úet a mže vid**-**t jen svou oblast:**

```
CREATE TABLE PVP_PRACOVNIK (
 ID_PRACOVNIK NUMBER NOT NULL,
 OBLAST VARCHAR2 (8) NOT NULL,
 ORG_JEDN_HR VARCHAR2 (10) NOT NULL,
 HARMONOGRAM VARCHAR2 (9) NOT NULL,
 USER_NAME VARCHAR2 (16),
 PRIJMENI VARCHAR2 (50) NOT NULL,
 JMENO VARCHAR2 (25) NOT NULL,
 TARIFNI_TRIDA VARCHAR2 (4),
 TARIFNI_STUPEN VARCHAR2 (2),
 DATUM_NASTUPU DATE NOT NULL,
 DATUM_VYSTUPU DATE,
 …
) ;
CREATE OR REPLACE VIEW U_PVP_PRACOVNIK AS
select * from
PVP_PRACOVNIK
WHERE
 AKTUALNI='A' AND
 OBLAST IN
  (SELECT OBLAST
  FROM PVP_PRACOVNIK
  WHERE USER_NAME=USER
 )
```
**Uživatelsky definované datové typy (ADT)**

```
create type Point as object
(
 x number,
 y number
)
create type Points as varray (10000) of Point;
create type LineString as object
(
 NumPoints int,
 Vertexes Points
)
create table Streets
(
id int,
geom LineString,
constraint Streets_pk primary key (id)
)
insert into Streets (id,geom)
values
(1,
Linestring(3,
            Points(
                  Point(0 , 0),
                  Point(2000, 123),
                   Point(2020,13460)
                  )
           )
```
**)**

**Obecn**- **není možné select geom from Streets, Ne všechny typy klientských rozhraní podporují ADT. Jednou z možností je podpora pomocí XML:**

**select xmlelement("ROW",geom).getStringVal() from Streets resp: select xmlelement("ROW",geom).getClobVal() from Streets vrátí: <ROW> <LINESTRING> <NUMPOINTS>3</NUMPOINTS> <VERTEXES> <POINT> <X>0</X> <Y>0</Y> </POINT> <POINT> <X>2000</X> <Y>123</Y> </POINT> <POINT> <X>2020</X> <Y>13460</Y> </POINT> </VERTEXES> </LINESTRING>**

```
</ROW>
```
**Vzhledem, tomu, že v moderních vývojových prostedí klientský aplikací (C++, C# .NET) je implementována masivní podpora parsingu XML, jedná se o pom**-**rn**- **silný a univerzální prostedek.**

```
Další možnosti XML:
Metoda xmlforest
select xmlElement("ROW",
                   xmlforest(ID,GEOM)
                  ).GetStringVal()
from streets
XmlAgg()
Select
  xmlagg(
   xmlElement(
    "ROW",
    xmlforest(ID,GEOM)
   )
  ).GetStringVal() from streets
```
**Poznámka:**

**ADT nelze indexovat.**

**XML – metoda GetClobVal() je ádov**- **pomalejší, než GetStringVal() – a ta funguje jenom do 4KB.**

#### Outer join

Outer join vrací všechny řádky, které vyhovují podmínce a takové řádky z jedné tabulky, které ji nesplňují. Sloupce, resp. výrazy v příkazu select z ostatních tabulek jsou v těchto pípadech vraceny jako **NULL**. Provádí se (+) operátorem ve **WHERE** klausuli.

```
create table t1 (i int);
create table t2 (i int);
insert into t1 values (1); ..(2); ..(3);
insert into t2 values (2); ..(3); ..(4);
SELECT t1.i i1,t2.i i2
FROM t1,t2
WHERE t1.i=t2.i
SELECT t1.i i1,t2.i i2 I1 I2
FROM t1, t2
WHERE t1.i=t2.i (+) 1
                         2 2
                         3 3
SELECT t1.i i1,t2.i i2 I1 I2
FROM t1, t2
WHERE t1.i(+)=t2.i 2 2
                         3 3
                            4
```
Hierarchické dotazy:

Vyberou podstrom ze stromové struktury v tabulce.

```
create table HI
(
 ID INT,
 PARENT INT,
  .
  .
  .
 CONSTRAINT HI_FK01 FOREIGN KEY
   (PARENT) REFERENCES HI(ID);
);
INSERT INTO HI VALUES (1,null);
INSERT INTO HI VALUES (2,1);
INSERT INTO HI VALUES (3,1);
INSERT INTO HI VALUES (4,3);
INSERT INTO HI VALUES (5,3);
CONNECT BY klausule
definuje relaci ve stromu
START WITH klausule
Příklad:
select level,id,parent from hi
connect by prior ID=PARENT
start with id=3;
   LEVEL ID PARENT
--------- --------- ---------
       1 3 1
       2 4 3
       2 5 3
```
### **Skupinové funkce – funkce založené na více ádcích**

**Pokud není uvedena group by klausule potom je výsledek funkce aplikován na celý, SELECT**

```
AVG([DISTINCT|ALL] expr) – prm-
r z expr
select
AVG(PLAT)
from
 ZAMESTNANCI
where
VEK between 25 and 30;
COUNT({* | [DISTINCT|ALL] expr}) - poet ádk, ve
kterých je expr NOT NULL
```
**select count(\*) from P01\_VL**

**vrátí poet ádk z tabulky P01\_VL**

**Další skupinové funkce:**

```
MAX([DISTINCT|ALL] expr)
MIN([DISTINCT|ALL] expr)
STDDEV([DISTINCT|ALL] expr)
SUM([DISTINCT|ALL] n)
```
**group by klausule**

**Použitím group by klausule jsou podle výrazu v této klausuli agregovány ádky výsledku**

```
select
PRIJMENI
from
P01_OPSUB
group by PRIJMENI;
```
**Seznam sloupců v select příkazu**, který **obsahuje group** by **mže obsahovat pouze:**

- **Konstanty**
- **skupinové funkce**
- **výrazy, které jsou identické s výrazy v group by**
- **výrazy, které jsou založeny na pedešlých výrazech**

```
select
 rtrim(upper(PRIJMENI),40)||'-'||count(*)
from
P01_OPSUB
group by PRIJMENI;
```
**having klausule**

Používá se k omezení výstupu na základě skupinových **funkcí**

```
select
 rtrim(upper(PRIJMENI),40)||'-', count(*)
from
P01_OPSUB
group by PRIJMENI
having count(*)>2;
```
- **1) Obsahuje-li SELECT WHERE klausuli zpracují se pouze ádky které vyhovují WHERE**
- **2) Obsahuje-li SELECT GROUP BY klausuli, vytváejí se skupiny podle výraz group by**
- **3) Obsahuje-li SELECT HAVING klausuli, potom jsou vyazeny ty skupiny, které podmínku having nesplují**

### **Optimalizace píkaz**

#### **Exekuní plán:**

```
explain plan for
select
a.prijmeni,
b.nazev
from
p01_okres b,
p01_opsub a
where
a.ADRESA_OKRES=b.ID;
SELECT STATEMENT Optimizer=CHOOSE
 NESTED LOOPS
    TABLE ACCESS (FULL) OF P01_OPSUB
    TABLE ACCESS (BY INDEX ROWID) OF P01_OKRES
      INDEX (UNIQUE SCAN) OF P01_OKRES_PK (UNIQUE)
select
a.prijmeni,
b.nazev
from
p01_okres b,
p01_opsub a
where
a.ADRESA_OKRES=b.ID AND
b.nazev like 'KROM%' AND
A.PRIJMENI LIKE 'NOV%';
SELECT STATEMENT Optimizer=CHOOSE
  NESTED LOOPS
    TABLE ACCESS (FULL) OF P01_OPSUB
    TABLE ACCESS (BY INDEX ROWID) OF P01_OKRES
      INDEX (UNIQUE SCAN) OF P01_OKRES_PK (UNIQUE)
```
**CREATE INDEX P01\_OPSUB\_I2 ON P01\_OPSUB(ADRESA\_OKRES); CREATE INDEX P01\_OPSUB\_I1 ON P01\_OPSUB(PRIJMENI); select a.prijmeni, b.nazev from p01\_okres b, p01\_opsub a where a.ADRESA\_OKRES=b.ID AND B.NAZEV='KROMÍŽ' AND A.PRIJMENI = 'NOVÁK' SELECT STATEMENT Optimizer=CHOOSE NESTED LOOPS TABLE ACCESS (BY INDEX ROWID) OF P01\_OPSUB INDEX (RANGE SCAN) OF P01\_OPSUB\_I1 (NON-UNIQUE) TABLE ACCESS (BY INDEX ROWID) OF P01\_OKRES INDEX (UNIQUE SCAN) OF P01\_OKRES\_PK (UNIQUE) CREATE INDEX P01\_OKRES\_I1 ON P01\_OKRES(NAZEV); select a.prijmeni, b.nazev from p01\_okres b, p01\_opsub a where a.ADRESA\_OKRES=b.ID AND B.NAZEV='KROMÍŽ' AND A.PRIJMENI = 'NOVÁK' SELECT STATEMENT Optimizer=CHOOSE NESTED LOOPS TABLE ACCESS (BY INDEX ROWID) OF P01\_OPSUB INDEX (RANGE SCAN) OF P01\_OPSUB\_I1 (NON-UNIQUE) TABLE ACCESS (BY INDEX ROWID) OF P01\_OKRES INDEX (UNIQUE SCAN) OF P01\_OKRES\_PK (UNIQUE)**

#### <u>Řízení přístupu - HINT</u>

```
{DELETE|INSERT|SELECT|UPDATE}
/*+ hint [text] [hint[text]]... */
/*+ INDEX(jméno_indexu) */ - vynutí použití indexu
CREATE INDEX P01_OPSUB_I2 ON P01_OPSUB(ADRESA_OKRES);
CREATE INDEX P01_OPSUB_I1 ON P01_OPSUB(PRIJMENI);
CREATE INDEX P01_OKRES_I1 ON P01_OKRES(NAZEV);
select /*+ INDEX(P01_OKRES_I1) */
a.prijmeni,
b.nazev
from
p01_okres b,
p01_opsub a
where
a.ADRESA_OKRES=b.ID AND
B.NAZEV='KROMÍŽ' AND
A.PRIJMENI = 'NOVÁK'
SELECT STATEMENT Optimizer=CHOOSE
  NESTED LOOPS
    TABLE ACCESS (BY INDEX ROWID) OF P01_OKRES
      INDEX (RANGE SCAN) OF P01_OKRES_I1 (NON-UNIQUE)
    TABLE ACCESS (BY INDEX ROWID) OF P01_OPSUB
      INDEX (RANGE SCAN) OF P01_OPSUB_I1 (NON-UNIQUE)
```
*/\*+ ORDERED \*/*

**Spojení (JOIN) tabulek probíhá v po**-**adí podle FROM klausule.**

```
select /*+ ORDERED */
a.prijmeni,
b.nazev
from
p01_opsub a,
p01_okres b
where
b.ID=a.ADRESA_OKRES AND
B.NAZEV='KROMÍŽ' AND
A.PRIJMENI = 'NOVÁK'
SELECT STATEMENT Optimizer=CHOOSE
 NESTED LOOPS
    TABLE ACCESS (BY INDEX ROWID) OF P01_OPSUB
      INDEX (RANGE SCAN) OF P01_OPSUB_I1 (NON-UNIQUE)
    TABLE ACCESS (BY INDEX ROWID) OF P01_OKRES
      INDEX (UNIQUE SCAN) OF P01_OKRES_PK (UNIQUE)
select /*+ ORDERED */
a.prijmeni,
b.nazev
from
p01_okres b,
p01_opsub a
where
b.ID=a.ADRESA_OKRES AND
B.NAZEV='KROMÌÍŽ' AND
A.PRIJMENI = 'NOVÁK'
SELECT STATEMENT Optimizer=CHOOSE
  NESTED LOOPS
    TABLE ACCESS (BY INDEX ROWID) OF P01_OKRES
      INDEX (RANGE SCAN) OF P01_OKRES_I1 (NON-UNIQUE)
    TABLE ACCESS (BY INDEX ROWID) OF P01_OPSUB
      INDEX (RANGE SCAN) OF P01_OPSUB_I1 (NON-UNIQUE)
```
**EXPLAIN PLAN FOR select KU.NAZEV, PA.PARC\_TYP, PA.PARC\_CIS, PA.PAR\_POD, VL.PODIL\_CITATEL||'/'||VL.PODIL\_JMENOVATEL from P01\_VLASTNI VL, P01\_PARCELA PA, P01\_KAT\_UZ KU where VL.ID\_OPSUB=1 AND VL.ID\_KU =PA.ID\_KU AND VL.ID\_LV =PA.CIS\_LV AND PA.ID\_KU =KU.ID;**

**SELECT STATEMENT Optimizer=CHOOSE NESTED LOOPS NESTED LOOPS TABLE ACCESS (FULL) OF P01\_KAT\_UZ TABLE ACCESS (BY INDEX ROWID) OF P01\_PARCELA INDEX (RANGE SCAN) OF P01\_PARCELA\_PK (UNIQUE) TABLE ACCESS (BY INDEX ROWID) OF P01\_VLASTNI INDEX (UNIQUE SCAN) OF P01\_VLASTNI\_PK (UNIQUE)**

**create index P01\_VLASTNI\_i1 on P01\_VLASTNI(ID\_OPSUB); EXPLAIN PLAN FOR select KU.NAZEV, PA.PARC\_TYP, PA.PARC\_CIS, PA.PAR\_POD, VL.PODIL\_CITATEL||'/'||VL.PODIL\_JMENOVATEL from P01\_VLASTNI VL, P01\_PARCELA PA, P01\_KAT\_UZ KU where VL.ID\_OPSUB=1 AND VL.ID\_KU =PA.ID\_KU AND VL.ID\_LV =PA.CIS\_LV AND PA.ID\_KU =KU.ID; SELECT STATEMENT Optimizer=CHOOSE NESTED LOOPS NESTED LOOPS TABLE ACCESS (BY INDEX ROWID) OF P01\_VLASTNI INDEX (RANGE SCAN) OF P01\_VLASTNI\_I1 (NON-UNIQUE) TABLE ACCESS (BY INDEX ROWID) OF P01\_PARCELA INDEX (RANGE SCAN) OF P01\_PARCELA\_PK (UNIQUE) TABLE ACCESS (BY INDEX ROWID) OF P01\_KAT\_UZ INDEX (UNIQUE SCAN) OF P01\_KAT\_UZ\_PK (UNIQUE)**

## **TCC – Transaction Control Commands**

**Transakce – je posloupnost DML píkaz, které pevedou datové schéma z jednoho konzistentního stavu do druhého**

### **ACID**

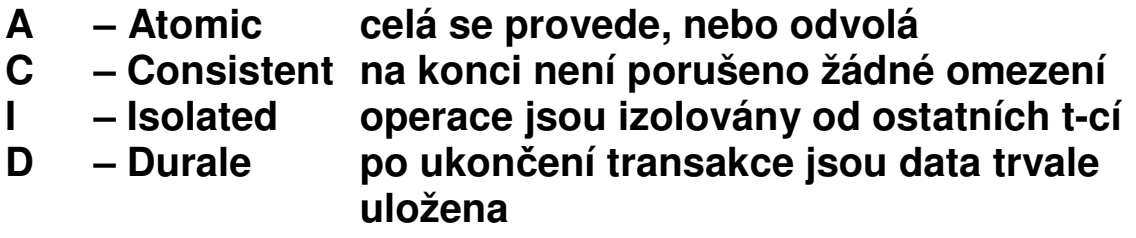

**COMMIT – Potvrzení zm**-**n DML od poátku transakce.**

**ROLLBACK [TO** *savepoint***]–Odvolá zm**-**ny od poátku transakce/ savepoitnt**

**SAVEPOINT – Stanoví místo po které lze provést rollback**

**SET TRANSACTION READ WRITE – default nastavení transakcí**

**SET TRANSACTION READ ONLY – nastaví transakci tak, že nejsou povoleny píkazy INSERT, UPDATE, DELETE a SELECT s klausulí FOR UPDATE. Musí být prvním píkazem transakce**

Úrovně izolace

**SET TRANSACTION ISOLATION LEVEL SERIALIZABLE –** Úroveň izolace podle normy SQL92. V případě že se **transakce zm**-**ní n**-**co, co je zm**-**n**-**no jinou nepotvrzenou transakcí, která zaala díve, potom transakce koní chybou.**

**SET TRANSACTION ISOLATION LEVEL READ COMMITTED – default chování ORACLE. V pípad**-**, že transakce požaduje zámek na ádky, které jsou drženy jinou transakcí, potom transakce eká na uvoln**-**ní, potom DML píkaz provede.**

**SELECT …… FOR UPDATE [NOWAIT]; Uzamkne vybrané ádky/sloupce pro aktuální transakci až do COMMIT nebo ROLLBACK.**

**LOCK TABLE** *lock mode* **MODE [NOWAIT];**

**ROW SHARE – Zakazuje EXCLUSIVE LOCK, jinak nechává povolené konkurentní aktivity na tabulce**

**EXCLUSIVE – Výhradní právo na tabulku pro transakci, mimo SELECT zakazuje cokoli.**

**SHARE – Zakazuje UPDATE tabulky**

```
CREATE TABLE I1
(
I INT,
C VARCHAR2(64),
CONSTRAINT I1_PK PRIMARY KEY (I)
);
```

```
INSERT INTO I1 VALUES (1,'A');
COMMIT;
```
**READ COMMITED**

**SE #1 - UPDATE I1 SET C='B' WHERE I=1;[OK] SE #2 - UPDATE I1 SET C='C' WHERE I=1;[OK – eká] SE #1 – COMMIT; [OK] SE #2 – COMMIT; [OK]**

**SELECT \* FROM I1**

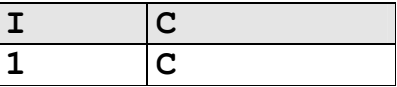

#### **SERIALIZABLE**

**SE #1 - UPDATE I1 SET C='B' WHERE I=1;[OK] SE #2 - UPDATE I1 SET C='C' WHERE I=1;[OK – eká] SE #1 – COMMIT; [OK] SE #2 – havaruje**

**SELECT \* FROM I1**

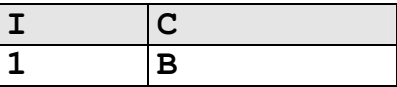

**Integritní omezení INITIALLY DEFERRED kontrolují se až v okamžiku COMMIT transakce.**

**Píklad: povinná vazba 1:1 CREATE TABLE T1 ( I INT PRIMARY KEY ); CREATE TABLE T2 ( I INT PRIMARY KEY );**

**ALTER TABLE T1 ADD CONSTRAINT T1\_FK1 FOREIGN KEY (I) REFERENCES T2(I);**

**ALTER TABLE T2 ADD CONSTRAINT T2\_FK1 FOREIGN KEY (I) REFERENCES T1(I) INITIALLY DEFERRED;**

Proběhne:

**INSERT INTO T2 VALUES (2); INSERT INTO T1 VALUES (2); COMMIT;**

**Havaruje:**

**INSERT INTO T1 VALUES (3); INSERT INTO T2 VALUES (3); COMMIT;**

### **Deadlock:**

```
CREATE TABLE I1
(
I INT,
C VARCHAR2(64),
CONSTRAINT I1_PK PRIMARY KEY (I)
);
INSERT INTO I1 VALUES (1,'A');
INSERT INTO I1 VALUES (2,'B');
COMMIT;
SE #1 - UPDATE I1 SET C='C' WHERE I=1;[OK]
SE #2 - UPDATE I1 SET C='D' WHERE I=2;[OK]
SE #1 - UPDATE I1 SET C='E' WHERE I=2;[OK - eká]
SE #2 - UPDATE I1 SET C='F' WHERE I=1;[OK - eká]
SE #1 - během čekání na prostředek došlo k deadlocku
SE #1 – COMMIT;
SE #2 – COMMIT;
SELECT * FROM I1
```
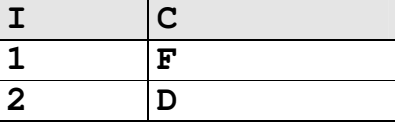

**Strategie transakcí z klientských aplikací.**

**Optimistický a pesimistický pístup transakcí**

**Organizace rollback segment (snímek je píliš starý)**

### **Jazyk - PL/SQL**

**Je souástí databázového stroje.**

**Je procedurální jazyk, tak jak je pojem procedurálního** jazyka běžně chápán.

**Je strukturován do blok, tj. funkce a procedury jsou logické bloky, které mohou obsahovat bloky atd.**

**Píkazy: ídící píkazy jazyka PL/SQL, piazení-výrazy, SQL píkazy DML.**

```
[DECLARE
-- declarations]
BEGIN
-- statements
[EXCEPTION
-- handlers]
END;
```
**Deklarace:**

**Kolik\_mi\_zbyva\_penez NUMBER(6); skutecne BOOLEAN;**

**Datový typ** *tabulka***%ROWTYPE odpovídá struktue tabulky.**

**Datový typ** *tabulka.sloupec***%ROWTYPE odpovídá typu sloupce v tabulce**

**JM P01\_OPSPUB.JMENO%TYPE; OBSUB%ROWTYPE;**

**Piazení, výrazy:**

**tax := price \* tax\_rate; bonus := current\_salary \* 0.10; amount := TO\_NUMBER(SUBSTR('750 dollars', 1, 3)); valid := FALSE;**

**INTO fráze:**

**SELECT sal\*0.10 INTO bonus FROM emp WHERE empno = emp\_id;**

### **Kursory:**

**DECLARE CURSOR c1 IS SELECT empno, ename, job FROM emp WHERE deptno = 20;**

**Ovládání kursor:**

### **1) Analogie k souborovému pístupu:**

**OPEN, FETCH, CLOSE OPEN C1; . . FETCH C1 into a,b,c; . CLOSE C1;**

**2) For cykly pro kursory:**

**DECLARE CURSOR c1 IS SELECT ename, sal, hiredate, deptno FROM emp; ... BEGIN FOR emp\_rec IN c1 LOOP ... salary\_total := salary\_total + emp\_rec.sal; END LOOP;**

#### **Použití ROWTYPE pro kursory:**

**DECLARE CURSOR c1 IS SELECT ename, sal, hiredate, job FROM emp;**

**emp\_rec c1%ROWTYPE;**

### **ídící píkazy:**

**IF-THEN-ELSE IF acct\_balance >= debit\_amt THEN UPDATE accounts SET bal = bal - debit\_amt WHERE account\_id = acct; . . ELSE INSERT INTO temp VALUES (acct, acct\_balance, 'Insufficient funds'); . . END IF; FOR-LOOP FOR i IN 1..order\_qty LOOP UPDATE sales SET custno = customer\_id WHERE serial\_num = serial\_num\_seq.NEXTVAL; END LOOP; WHILE-LOOP WHILE salary < 4000 LOOP SELECT sal, mgr, ename INTO salary, mgr\_num, last\_name FROM emp WHERE empno = mgr\_num; . . END LOOP;**

### **Asynchronní ošetení chyb:**

**begin select …… into a,b,c;**

**EXCEPTION WHEN NO\_DATA\_FOUND THEN -- process error end;**

**Funkce a procedury:**

```
CREATE OR REPLACE PROCEDURE [FUNCTION] jmeno
(
par1 IN VARCHAR2,
par2 OUT INT
)
[RETURN VARCHAR2]
IS
var1 VARCHAR2(1);
BEGIN
 .
 .
RETURN [var1];
END jmeno;
/
```
#### **Funkce lze použít v DML píkazech napíklad:**

```
SELECT moje_funkce(43) FROM DUAL;
SELECT moje_funkce(SL3+SL2);
DELETE FROM TAB1 WHERE
SL1=moje_funkce(SL3+SL2);
```
### **Procedury spouštíme v rámci PL/SQL bloku:**

```
Begin
  moje_procedura(argument,… …);
end;
```
### **Balíky – Package:**

```
CREATE PACKAGE name AS
-- public type and item declarations
-- subprogram specifications
END [name];
CREATE PACKAGE BODY name IS
-- private type and item declarations
-- subprogram bodies
```

```
END [name];
```

```
CREATE PACKAGE STEMIG AS
C_MASTER_NAME VARCHAR2(16):='S3';
FUNCTION TO_NUMEXT (x in char) RETURN number;
FUNCTION ANG (X1 IN NUMBER,Y1 IN NUMBER,
                X2 IN NUMBER,Y2 NUMBER)
 RETURN NUMBER;
 .
 .
END STEMIG;
CREATE PACKAGE BODY STEMIG IS
FUNCTION TO_NUMEXT (x in char)
RETURN number
IS
R number;
BEGIN
R:=TO_NUMBER(x);
return(R);
 exception when VALUE_ERROR THEN
 return(NULL);
END;
.
END STEMIG;
```
**Dynamické SQL píkazy:**

**Jsou dotazy jejichž konený tvar vzniká až pi b**-**hu programu.**

#### **EXECUTE IMMEDIATE**

```
sql_stmt := 'INSERT INTO dept VALUES (:1, :2,
:3)';
```
**EXECUTE IMMEDIATE sql\_stmt USING dept\_id, dept\_name, location;**

#### **OPEN-FOR**

```
DECLARE
TYPE EmpCurTyp IS REF CURSOR;
emp_cv EmpCurTyp;
my_ename VARCHAR2(15);
my_sal NUMBER := 1000;
BEGIN
sqlStmt=
'SELECT ename, sal FROM emp WHERE sal > :s'
OPEN emp_cv FOR sqlStmt
USING my_sal;
...
END;
LOOP
FETCH emp_cv INTO my_ename, my_sal;
EXIT WHEN emp_cv%NOTFOUND;
 .
 .
END LOOP;
```
### **Triggery:**

**PL/SQL bloky, které jsou pidruženy k tabulkám.**

**Události které spouští triggery:**

**INSERT,UPDATE,DELETE**

### **Typy trigger:**

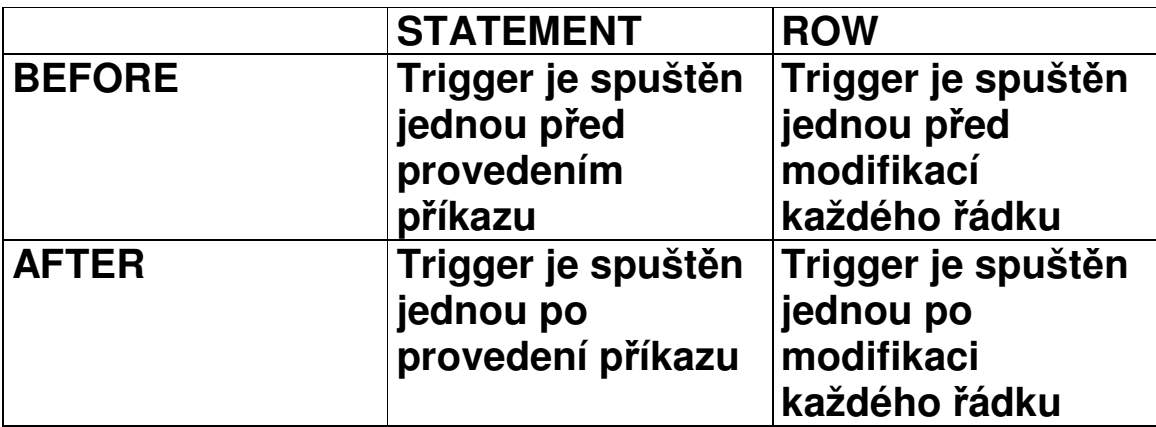

**:NEW a :OLD prom**-**nné v ádkovém triggeru odkazují na nové resp. staré hodnoty modifikovaného ádku.**

**Logické prom**-**nné v každém ádkovém triggeru:**

- **INSERTING - true jestliže trigger je spušt**-**n INSERT**
- **DELETING - true jestliže trigger je spušt**-**n DELETE**
- **UPDATING - true jestliže trigger je spušt**-**n UPDATE**

**UPDATING(***column\_name***) modifikuje sloupec**

**PL/SQL bloky nesmí obsahovat píkazy ízení transakcí (commit, rollback, …)**

**Triggery by neměly "šifrovat" data tedy by neměly obsahovat bloky typu:**

```
if UPDATING('STAV_KONTA')
    and
   JMENO_MAJITELE_UCTU='Drášil'
    and
   :NEW.STAV_KONTA < :OLD.STAV_KONTA
 THEN
 :NEW.STAV_KONTA := :OLD.STAV_KONTA;
end if;
```
Kódování zdrojových kódů balíků, těl balíků, procedur, **funkcí – vznikne zašifrovaný zdrojový text (doporuuji – nikdy nepoužívat, programátoi svoje zdroje v**-**tšinou šifrují dostaten**-**):**

```
WRAP INAME=input_file [ONAME=output_file]
```

```
CREATE TRIGGER audit_trigger
 BEFORE
  INSERT OR
 DELETE OR
 UPDATE
 ON nejaka_tabulka
FOR EACH ROW
BEGIN
 IF INSERTING THEN
  INSERT INTO audit_table
 VALUES (USER||' is inserting'||' new key: '||
          :new.key);
  :NEW.USER_NAME=USER;
 ELSIF DELETING THEN
  INSERT INTO audit_table
  VALUES (USER||' is deleting'||' old key: '||
          :old.key);
 ELSIF UPDATING('FORMULA') THEN
  INSERT INTO audit_table
  VALUES (USER||' is updating'||' old formula: '||
          :old.formula||' new formula: ' ||
          :new.formula);
 ELSIF UPDATING THEN
   IF :OLD.USER_NAME<>USER THEN
    RAISE_APPLICATION_ERROR('-20000',
                         'P-
ístup k -
ádku odmítnut')
   END_IF;
   INSERT INTO audit_table
   VALUES (USER||' is updating'||' old key: ' ||
           :old.key||' new key: ' || :new.key);
END IF;
END;
```
### **Administrace pístupových práv**

### **Role jsou seznamy práv:**

**CREATE ROLE** *jméno***;**

```
GRANT [system_priv|role,…] TO
[user|role|PUBLIC];
```
**Píklady systémových práv:**

**ALTER ANY TABLE, CREATE ANY SEQUENCE, CREATE PROCEDURE, SELECT ANY TABLE …**

**GRANT [***object\_priv***|ALL (***column,…***),… ] ON** *schema.object* **TO [***user|role|***PUBLIC]**

**Píklady práv k objektm:**

**ALTER,EXECUTE,INSERT,READ,SELECT,UPDATE**

**Práva na tabulky koní na úrovni sloupc, pro práva na ádky tabulek musíme použít techniku trigger.**

**Zrušení práv**

**REVOKE [***priv***] from [***user|role|***PUBLIC]**

**Postup administrace:**

- **1) Vytvoíme DB schéma master uživatele.**
- **2) Vytvoíme PUBLIC synonyma pro každý objekt.**
- **3) Stanovíme role pro pístup k objektm, podle typ uživatel.**
- **4) Rolím pid**-**líme práva pro jednotlivé objekty.**
- **5) Každý nový uživatel systému nevlastní žádné objekty, "vidí" je prostednictvím veejných synonym.**
- **6) Správce systému pid**-**lí potebné role každému uživateli.**

### **PRO\*C**

**Deklaraní ást:**

```
EXEC SQL BEGIN DECLARE SECTION;
VARCHAR DBuser[80];
VARCHAR DBpswd[20];
VARCHAR sql_stmt[8192];
EXEC SQL END DECLARE SECTION;
```

```
SQLDA *selda;
int i;
```
**Výkonná ást:**

**EXEC SQL EXECUTE STMT;**

```
EXEC SQL WHENEVER SQLERROR do gsSqlError();
strcpy(DBuser.arr,"TEST@GB001");
strcpy(DBpswd.arr,"TEST");
DBuser.len=strlen(DBuser.arr);
DBpswd.len=strlen(DBpswd.arr);
printf("connect\n");
EXEC SQL CONNECT :DBuser IDENTIFIED BY :DBpswd;
srintf(stmtP,"DROP TABLE AUDIT");
strcpy(sql_stmt.arr,stmtP);
sql_stmt.len=strlen(sql_stmt.arr);
EXEC SQL PREPARE STMT FROM :sql_stmt;
```

```
PRO*C překladač:
```

```
strcpy(sql_stmt.arr,stmtP);
sql_stmt.len=strlen(sql_stmt.arr);
/* EXEC SQL PREPARE STMT FROM :sql_stmt; */
{
struct sqlexd sqlstm;
sqlstm.sqlvsn = 10;
sqlstm.sqhstv[0] = (void *)&sql_stmt;
sqlstm.sqlest = (unsigned char *)&sqlca;
sqlstm.sqlety = (unsigned short)256;
 sqlstm.occurs = (unsigned int )0;
sqlstm.sqhstl[0] = (unsigned int )8194;
sqlstm.sqhsts[0] = ( int )0;
 sqlstm.sqindv[0] = ( void *)0;
sqlstm.sqinds[0] = ( int )0;
sqlstm.sqharm[0] = (unsigned int )0;
sqlstm.sqadto[0] = (unsigned short )0;
sqlstm.sqtdso[0] = (unsigned short )0;
 sqlstm.sqphsv = sqlstm.sqhstv;
sqlstm.sqphsl = sqlstm.sqhstl;
sqlstm.sqphss = sqlstm.sqhsts;
 sqlstm.sqpind = sqlstm.sqindv;
 sqlstm.sqpins = sqlstm.sqinds;
 .
sqlcxt((void **)0, &sqlctx, &sqlstm, &sqlfpn);
if (sqlca.sqlcode < 0) gsSqlError();
}
 /* EXEC SQL EXECUTE STMT; */
{struct sqlexd sqlstm;
sqlstm.sqlvsn = 10;
sqlstm.arrsiz = 4;
sqlstm.sqladtp = &sqladt;
  .
sqlcxt((void **)0, &sqlctx, &sqlstm, &sqlfpn);
if (sqlca.sqlcode < 0) gsSqlError();
}
```
### **Dynamické p**-**íkazy v PRO\*C**

#### **Metoda 1**

```
P-
íkaz vrací pouze úspch/neúspch a
nepoužívá hostitelské promnné.
```

```
char dyn_stmt[132];
EXEC SQL WHENEVER SQLERROR do gsSqlError();
```

```
...
for (;;)
{
printf("Enter SQL statement: ");
gets(dyn_stmt);
if (dyn_stmt[0] == '\0')
 break;
EXEC SQL EXECUTE IMMEDIATE :dyn_stmt;
}
```
#### **Metoda 2**

```
P-
íkaz vrací pouze úspch/neúspch
a mže používat hostitelské promnné.
EXEC SQL PREPARE sql_stmt FROM :delete_stmt;
for (;;)
{
printf("Co chceš vymazat?");
gets(temp);
emp_number = atoi(temp);
if (emp_number == 0)
 break;
EXEC SQL EXECUTE sql_stmt USING :emp_number;
}
```
#### **Metoda 3**

**SELECT dotaz, který vrací více** -**ádk, pevný poet sloupc do hostitelských promnných.**

**PREPARE statement\_name FROM { :host\_string | string\_literal };**

**DECLARE cursor\_name CURSOR FOR statement\_name;**

**OPEN cursor\_name [USING host\_variable\_list];**

**FETCH cursor\_name INTO host\_variable\_list;**

**CLOSE cursor\_name;**

```
EXEC SQL PREPARE S1 FOR
  'SELECT RC,JMENO,PRIJMENI FROM P01_OPSUB
WHERE PRIJMENI LIKE '':A1%'' ';
EXEC SQL DECLARE C1 CURSOR FOR S1;
gets(temp);
EXEC SQL OPEN C1 USING :temp;
for (;;)
{
EXEC SQL FETCH C1 INTO :rc,:jmeno,:prijmeni;
if ( …)
 break;
 .
 .
 .
}
```
#### **Metoda 4**

**SELECT dotazy, který vrací více** -**ádk, promnný poet sloupc do vnit**-**ních (C) promnných. Je nutné použít popis tchto promnných v deskriptoru – struktura SELDA.**

**EXEC SQL PREPARE statement\_name FROM { :host\_string | string\_literal };**

**EXEC SQL DECLARE cursor\_name CURSOR FOR statement\_name;**

**EXEC SQL DESCRIBE BIND VARIABLES FOR statement\_name INTO bind\_descriptor\_name;**

*… doplneni BIND deskriptoru …*

**EXEC SQL OPEN cursor\_name [USING DESCRIPTOR bind\_descriptor\_name];**

**EXEC SQL DESCRIBE [SELECT LIST FOR] statement\_name INTO select\_descriptor\_name;**

**EXEC SQL FETCH cursor\_name USING DESCRIPTOR select\_descriptor\_name;**

**EXEC SQL CLOSE cursor\_name;**

```
#define ALLOCLEN 1024;
SQLDA *selda;
char values[20][ALLOCLEN];
selda=sqlald(1,30,30);
gets(sql_stmt.arr)
sql_stmt.len=strlen(sql_stmt.arr);
EXEC SQL PREPARE stmt FROM :sql_stmt;
EXEC SQL DECLARE query_curs CURSOR FOR stmt;
EXEC SQL OPEN query_curs;
EXEC SQL DESCRIBE SELECT LIST FOR stmt INTO
selda;
if(selda->F)>20
 {
 return(
  'SELECT vraci vic nez 20 sloupcu');
 }
for(i=0;i<selda->F;++i)
 {
  .
  selfda->V[i]=(char *) value[i];selda->L[i]=ALLOCLEN;
  selda->T[i]=DB_CHAR;
 }
while()
{
EXEC SQL FETCH query_curs00
   USING DESCRIPTOR selda;
 for(i=0;i<selda->F;++i)
 printf('%s',value[i]);
}
EXEC SQL CLOSE query_curs00; ...
```
## **Návrh DB rozhraní:**

```
nativeCode char *dbConnect
/* <= SUCCESS, or ptr to error string */
(
 char *user, /* user name */
 char *pswd, /* password */
 char *service, /* service */
 long *sessionId /* session ID */
);
nativeCode char *dbDisconnect
/* <= SUCCESS, or ptr to error string*/
(
 void
);
nativeCode char *gsProcessSQL
/* <= SUCCESS, or ptr to error string*/
(
 char *stmtP, /* =>non SELECT SQL */
 long *rowsProcessed /* <= rows processed or
                      NULL if not
                      required */
```
**);**

```
typedef struct
{
int nColumns; // numer of cols in descripotor
char **name; // ptr to array with col names
char **value; // ptr to array with values to
 int *type; // type of values in descriptor
long *allocLength; // lengths of buffers
                     //(**value)
long *actLength; // actual lengths fetched
int *nullVal; // TRUE if NULL
}
DB_sqldaT;
nativeCode char *dbInsert
/* <= SUCCESS, or ptr to error string */
(
 char *tableName,
 DB_sqldaT *values
);
nativeCode char *dbUpdate
/* <= SUCCESS, or ptr to error string */
(
 long *rowsProcessed, // <= rows processed
 char *tableName,// => table name
 DB_sqldaT *values, // => values
 char *whereClause // whereClause
                        // or NULL
);
```

```
nativeCode char *dbOpenCursor
/* <= SUCCESS, or ptr to error string*/
(
 int *query_idP, // <= query ID
 char *selectStmtP,// => full select
 int nValues // => number of
);
nativeCode char *dbFetch
/* <= SUCCESS, or ptr to error string */
(
  int query_id, // => query ID
  DBsqldaT *values // <= values
);
nativeCode char *gsCloseCursor
/* <= SUCCESS, or ptr to error string */
(
 int query_id // => query id.
);
nativeCode int gsGetNCols
(
char *selectStmtP // => full select
);
```
## **Normalizace a SQL**

*Nultá normální forma* – žádné omezení (někdy se uvádí nutnost existence alespoň jednoho atributu, který může obsahovat více než jednu hodnotu, někdy se uvádí "entity jsou reprezentovány tabulkami, jejich atributy sloupci").

*První normální forma* - všechny atributy tabulky jsou již dále nedělitelné, atomické.

#### **PARCELA**

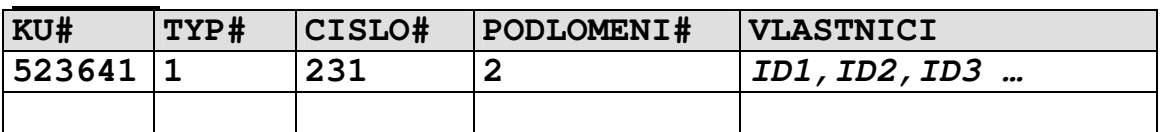

#### **VLASTNIK**

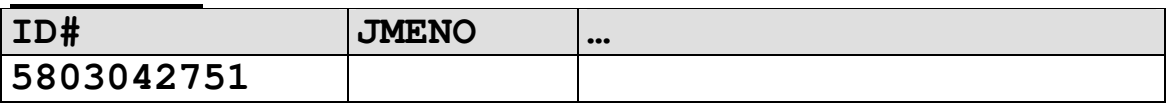

- nelze zaručit konzistenci databáze pomocí referenční integrity (lze ji však zajistit pomocí triggerů)
- nelze efektivně indexovat
- komplikované neefektivní SQL dotazy (i když jsou v principu možné)

```
function vlast
(VLASTNICI IN VARCHAR2,PORADI IN INT)
RETURN INT; /* vrací jedno ID z řetězce PORADI) */
select … from PARCELA A,VLASTNIK B
where
vlast(A.VLASTNICI,1)=B.ID
union all
select … from PARCELA A,VLASTNIK B
where
```

```
vlast(A.VLASTNICI,2)=B.ID …
```
- Problém vymezení domén – je "rodné číslo" doména nebo se skládá ze **DEN,MESIC,ROK,POHLAVI,PODLOMENI** …?

### **Zásadn**- **vždy dodržet !!!**

Druhá normální forma - obsahuje primární klíč a každý neklíčový atribut je plně závislý na všech atributech tvořící primární klíč.

**OBEC**

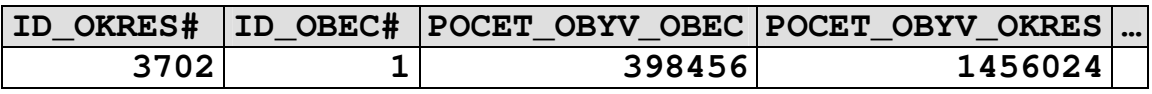

(není v 2. normální formě - **POCET\_OBYV\_OKRES** je závislý na části klíče signalizuje existenci entity "OKRES")

V zásadě není bezpodmínečně nutné dodržet (někdy kvůli výkonnosti opravdu nebývá dodržena – v některých případech se vyhneme **join** operaci), musíme dát pozor na:

- existenci entit, jejichž existenci signalizuje podklíč denormalizovaných tabulek, který způsobuje porušení 2. Normální formy.
- zaručení konzistence atributů v denormalizované tabulce pomocí trigger

#### **OKRES**

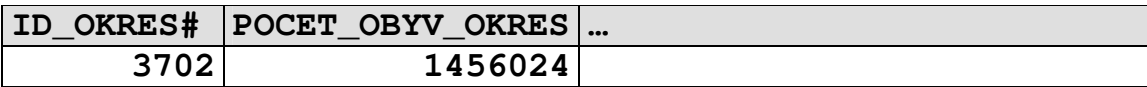

Někdy se jedná o netriviální systém triggerů viz. uvedený příklad:

- a) Změna počtu obyvatel v tabulce **OBEC** vyvolá trigger, který  $p^e$ řepočítá POCET\_OBYV\_OKRES v tabulce OKRES.
- b) Změna počtu obyvatel v tabulce **OKRES** se musí zpětně promítnout do tabulky **OBEC** .

**Uvedené nelze provád**-**t ádkovými triggery – tabulka je**  $m$ ěněna a nelze v ní provádět UPDATE a SELECT!!!

Třetí normální forma - hodnoty atributů nejsou (funkčně) závislé na hodnotách jiných atributů.

#### **VLASTNIK**

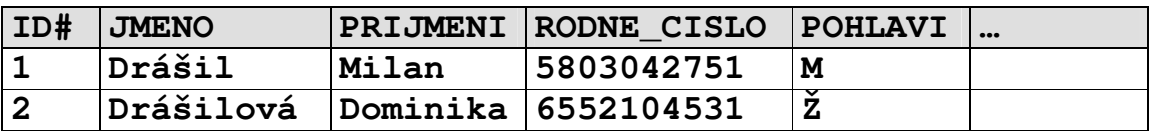

(není v 3. Normální form 3. cifra sloupce **RODNE\_CISLO** je závislá na sloupci pohlaví)

#### **VLASTNIK**

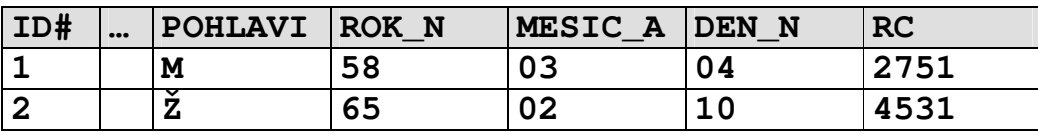

U rozsáhlejších systémů takřka nelze dodržet – 3. Normální forma zakazuje redundanci dat. Ta bývá někdy i užitečná – rodné číslo může sloužit i ke kontrole správnosti pořízení data narození a pohlaví.

- redundanci můžeme s klidným svědomím povolit, musíme však prostředky databáze zajistit její konsistenci (triggery,integritní omezení)

```
alter table VLASTNIK ADD constraint VLASTNIK_CH1
check
(
 (POHLAVI in ('M','Z')) AND
  (
   ((POHLAVI='M') AND
    (SUBSTR(RC,3,1) IN ('0','1'))
   )
   OR
   ((POHLAVI='Z') AND
    (SUBSTR(RC,3,1) IN ('5','6'))
   )
  )
)
```